#### **Tale S TMG2** *STATISTIQUES À DEUX VARIABLES Nov 2020*

# *Statistiques à une variable (rappels)*

**Définition :** Soient 
$$
x_1, y_1, ..., x_p
$$
 les valeurs distinctes d'une série statistique et  $n_1, n_2, ..., n_p$   
les effectifs correspondants.  
\n**Moyenne :**  $\overline{x} = \frac{n_1 x_1 + n_2 x_2 + ... + n_p x_p}{n_1 + n_2 + ... + n_p}$   
\n**Variance :**  $V = \frac{n_1 x_1^2 + n_2 x_2^2 + ... + n_p x_p^2}{n_1 + n_2 + ... + n_p} - \overline{x}^2$ .  
\n**Écart-type :**  $\sigma = \sqrt{V}$ .

*Dans la pratique, on préfère l'écart type a la variance car l'écart type peut être compare a l'ordre de grandeur des valeurs, ce qui n'est pas le cas de la variance.* 

*Exemple 1* : les 31 élèves d'une classe de Première ont obtenu les notes suivantes a un contrôle de mathématiques.

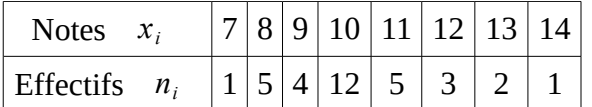

Moyenne : Variance : Écart-type :

En pratique, pour l'écart-type, on prend la calculatrice (voir *fiche calculatrice*) et on trouve :

# **Statistiques à deux variables**

## *Présentation*

*Dans certains cas, il semble exister un lien entre deux caractères d'une série statistique à deux variables,*

*par exemples : entre le poids et la taille d'un nouveau-né, entre la consommation et la vitesse d'une voiture, etc. Ce lien n'est pas nécessairement une relation de cause à effet : la vente des crèmes solaires semble liée à celle des crèmes glacées sans qu'aucune des deux soit la cause ou la conséquence de l'autre (toutes deux sont certainement des conséquences d'un autre phénomène : l'ensoleillement).*

*Dans ces cas là, il peut être intéressant d'étudier simultanément deux caractères d'une même population. Les résultats peuvent alors être présentés sous différentes formes (tableaux, graphiques, etc).*

### *Exemple 2*

Au cours du premier trimestre de cette année, une entreprise a lance la commercialisation d'un accessoire "C" nécessaire a la pose de son produit "B" . On dispose des quantités vendues par zones de vente :

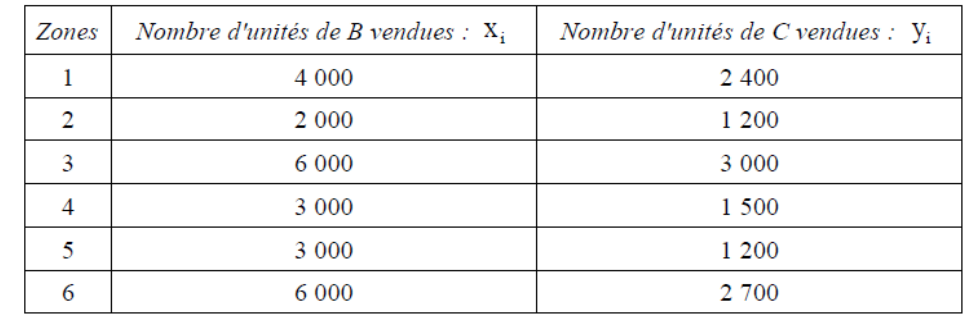

#### *Exemple 3*

Pour des véhicules légers de la gammes de 9-11 CV fiscaux, roulant en palier (ou en descente), on a relevé les consommations moyennes et les vitesses suivantes :

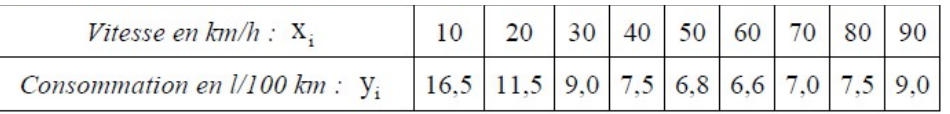

Définition : Sur des individus d'une population, on réalisé simultanément N observations de 2 caractères quantitatifs x et y. L'ensemble des N couples  $(x_1, y_1), \ldots, (x_N, y_N)$  où  $x_1$  et  $y_1, \ldots, x_N$  et  $y_N$  sont les valeurs observées de x et de y, est appelée série statistique à 2 variables x et y.

Le plan étant muni d'un repère, nous pouvons associer au couple  $(x_i; y_i)$  de la série statistique double, le point  $\|M_i\|$  de coordonnées  $\|x_i\|$  et  $\|y_i\|$  . L'ensemble des points *M <sup>i</sup>* obtenus constitue le *nuage de points représentant* la série statistique.

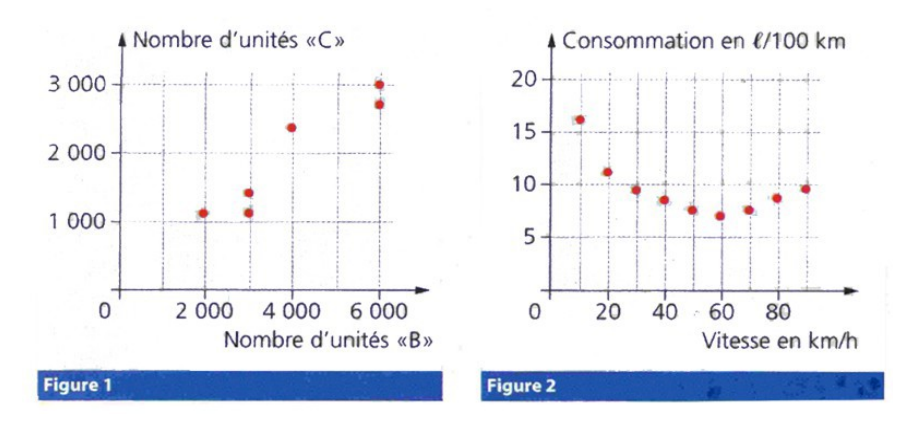

# **Droite d'ajustement affine**

## *Méthode graphique*

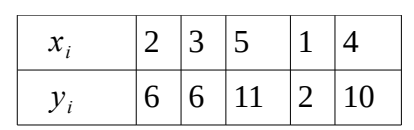

*Exemple 4* : on considère la série statistique à 2 variables ci-contre

On obtient le graphique en « Nuage de points » ci-dessous

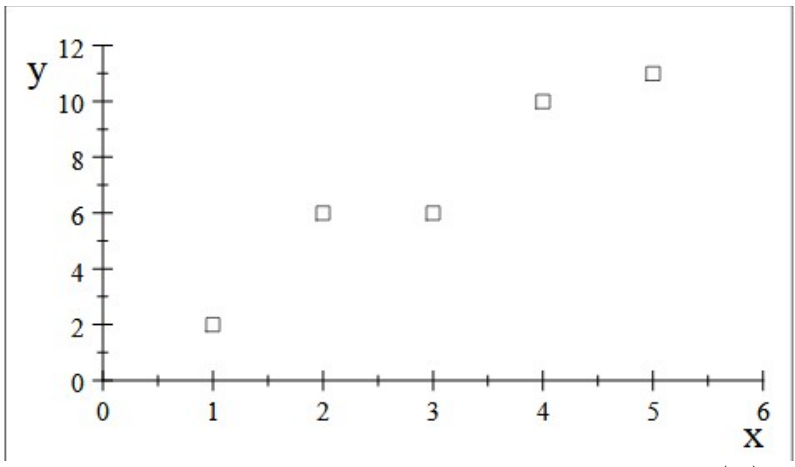

L'objectif réside alors dans la construction d'une droite (*d* ) passant « au plus près » de tous les points *M <sup>i</sup>* du Nuage

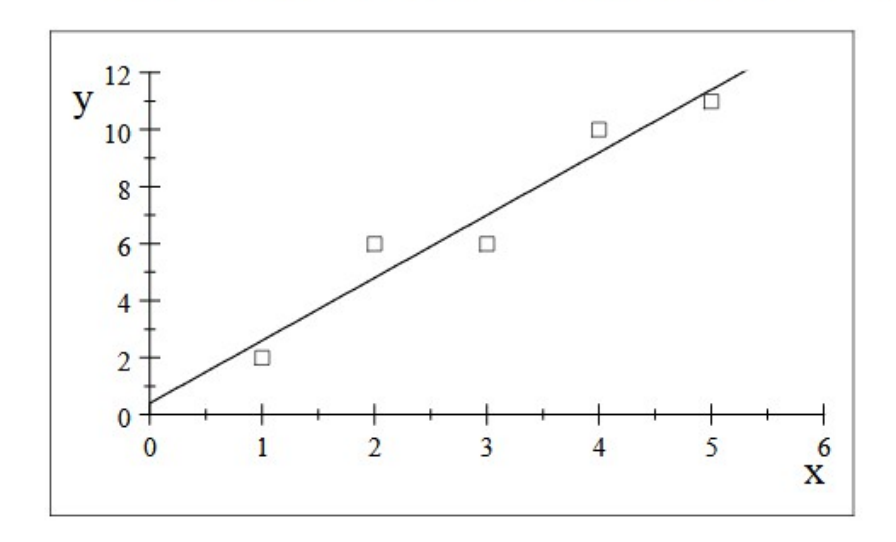

# *Méthode de MAYER*

*Exemple 4* :

on considère la série statistique à 2 variables ci-contre

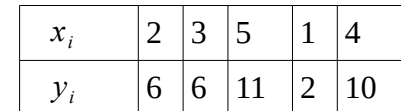

L'objectif est de diviser le Nuage de points en 2 Nuages distincts

- Le Nuage formé des 3 premiers points  $M_1, M_2, M_3$
- Le Nuage formé des 2 derniers points  $M_4$  et  $M_5$

On calcule alors les 2 points moyens des 2 Nuages de points

1er point moyen 
$$
G_1(x_1; y_1)
$$
:  
\n $x_1 = \frac{2+3+5}{3} = 3,33$  et  $y_1 = \frac{6+6+11}{3} = 7,67$  donc  $G_1(3,33; 7,67)$ 

 $2$ ème point moyen  $G_2(x_2; y_2)$ :  $x_2 = \frac{1+4}{2}$  $\frac{+4}{2}$ =2,5 et  $y_2 = \frac{2+10}{2}$  $rac{F10}{2} = 6$  donc  $G_2(2,5;6)$ 

L'équation de la droite de MAYER passant par  $G_1$  et  $G_2$  est  $(d)$ :  $y=a x+b$  $a = \frac{y_2 - y_1}{y_2 - y_1}$  $x_2 - x_1$  $=\frac{6-7,67}{3.5 \cdot 3.3}$ 2,5−3,33  $=2,012$ *b*=*y*1−*a*×*x*1=7,67−2,012×3,33=0,97

donc la droite de MAYER est  $(d)$ :  $y = 2,012$   $x + 0,97$ 

## *Méthode des Moindres carrés*

#### *Exemple 4* :

on considère la série statistique à 2 variables ci-contre

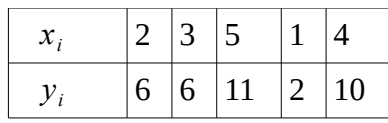

On calcule le point moyen du Nuage de points (complet)  $G(\overline{x}; \overline{y})$ 

avec 
$$
\overline{x} = \frac{2+3+5+1+4}{5} = 3
$$
 et  $\overline{y} = \frac{6+6+11+2+10}{5} = 7$  donc  $G(3, 7)$ 

On calcule la Variance de  $x : Var(x) = \frac{\sum x_i^2}{2\sum x_i^2}$ *n*  $-(\overline{x})^2$ on obtient  $Var(x) = \frac{2^2 + 3^2 + 5^2 + 1^2 + 4^2}{5}$ 5  $-(3)^2 = \frac{55}{5}$ 5  $-9=2$ On en déduit l'écart-type de  $x : \sigma(x) = \sqrt{Var(x)} = \sqrt{2} \approx 1.41$ 

On calcule la covariance du couple  $(x, y)$  :  $Cov(x, y) = \frac{\sum x \cdot y}{y}$  $\frac{m_y}{n}$  –  $(\bar{x})$ . ( $\bar{y}$ ) on obtient  $Cov(x, y) = \frac{2 \times 6 + 3 \times 6 + 5 \times 11 + 1 \times 2 + 4 \times 10}{5}$ 5  $-3 \times 7 = \frac{127}{5}$ 5  $-35=4,4$ 

L'équation de la droite  $(\Delta)$  des « moindres carrés » est :  $(\Delta): y = a x + b$  avec  $a = \frac{Cov(x, y)}{Var(x)}$  $\frac{\partial v(x, y)}{\partial x(x)}$  et *b*= $\overline{y}$ -*a*× $\overline{x}$ 

on obtient ici :  $a = \frac{4,4}{2}$  $\frac{a_1b_2}{2}$  = 2,2 et *b* = 7 - 2,2 × 3 = 0,4 donc ( $\Delta$ ): *y* = 2,2 *x* + 0,4 on obtient le graphique ci-dessous

Cette droite est aussi appelée **« droite de régression »** de *y* en *x*

Remarque : En latin, *gradus* signifie "pas" ou "marche". *Régression* signifiait donc a l'origine "marcher en arriere". Le statisticien anglais Francis Galton, cousin de Charles Darwin, introduisit ce terme en 1885.

Travaillant sur l'heredite, il cherchait a expliquer la taille des fils en fonction de celle de leur pere : il constata que lorsque le pere etait plus grand que la moyenne, son fils avait tendance a etre plus petit que lui et, a contrario, que lorsque le pere etait plus petit que la moyenne, son fils avait tendance a etre plus grand que lui. Il y avait donc regression au sens courant du terme... Ce travail amena Galton a developper sa theorie *regression toward mediocrity*

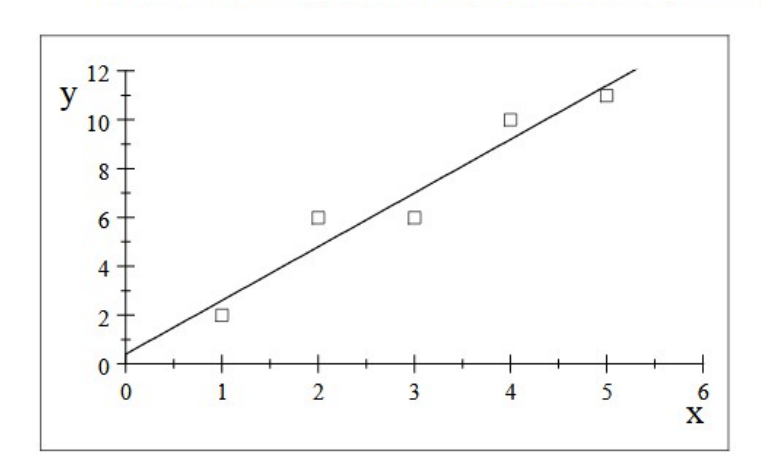

## *Interpolations & Extrapolations*

#### *Interpolation linéaire*

*On reprend les données de l'Exemple 4*

On souhaite déterminer la valeur de *y* sachant que  $x=3.2$ on obtient : *y*=2,2×3,2+0,4=7,44

On souhaite déterminer la valeur de *x* sachant que *y*=8 on obtient :  $2,2x+0,4=8$  donc  $2,2x=7,6$  donc  $x=\frac{7,6}{2,2}$ 2,2  $=$  3,45

## *Extrapolation linéaire*

*On reprend les données de l'Exemple 4*

On souhaite déterminer la valeur de *y* sachant que  $x=7,5$ on obtient : *y*=2,2×7,5+0,4=16,9

 $x_i$  | 2 | 3 | 5 | 1 | 4  $y_i$  6 6 11 2 10

On souhaite déterminer la valeur de *x* sachant que *y*=15 on obtient :  $2,2x+0,4=15$  donc  $2,2x=14,6$  donc  $x=\frac{14,6}{2}$ 2,2  $=6,64$ 

### *Complément : Coefficient de corrélation*

On appelle "coefficient de corrélation" du couple  $(x, y)$  le nombre positif :  $r = \frac{Cov(x, y)}{y}$  $\frac{\partial u(x, y)}{\partial y(x, y)}$ ; ce nombre est utilisé afin de comparer plusieurs ajustements

- on déduit que  $0 \le r \le 1$
- si  $0 \le r \le 0,2$  alors il n'y a aucune corrélation entre *x* et *y*
- si  $0,2 \le r \le 0,4$  alors il y a une corrélation faible de *y* en *x*
- si  $0,4 \le r \le 0,6$  alors il y a une corrélation modérée de *y* en *x*
- si  $0,6 \le r \le 0,8$  alors il y a une corrélation forte de *y* en *x*
- si  $0,8 \le r \le 1$  alors il y a une corrélation très forte de *y* en *x*

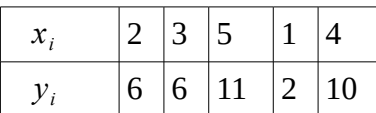